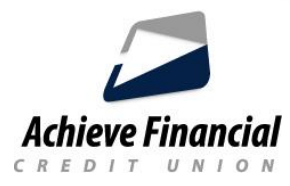

# **CardControl App -** *Best Practices*

 Use your mobile devices as the primary source to receive push notifications and enable location alerts and controls for optimal performance with the app.

To receive the best app performance, verify the following:

# **Are you running the most current iOs or Android version?**

 If you do not have your smartphone phone set to **Auto Update Apps**, you can access your phone settings to see if an update is waiting to be downloaded.

# **Are you running the latest version of the CardControl App?**

 If you do not have your smartphone phone set to **Auto Update Apps**, you can log onto the Apple Store or Google Play to see if an update is waiting.

### **Are your location services turned on?**

If you have selected Control Preferences or Alert Preferences based on Location, you should:

- •Access your smartphone settings to turn *On* Location Services
- •Access your App Settings to turn Locations Services *On* for the CardControl App.

### **Are Notifications allowed?**

If you want to receive transaction alert notifications, you should:

- •Access your App Settings to allow Notifications for the CardControl App.
- •Access your smartphone Notification settings to set additional preferences for notifications.